## **ERP API PostMan**

PostMan

## 1- import PostMan

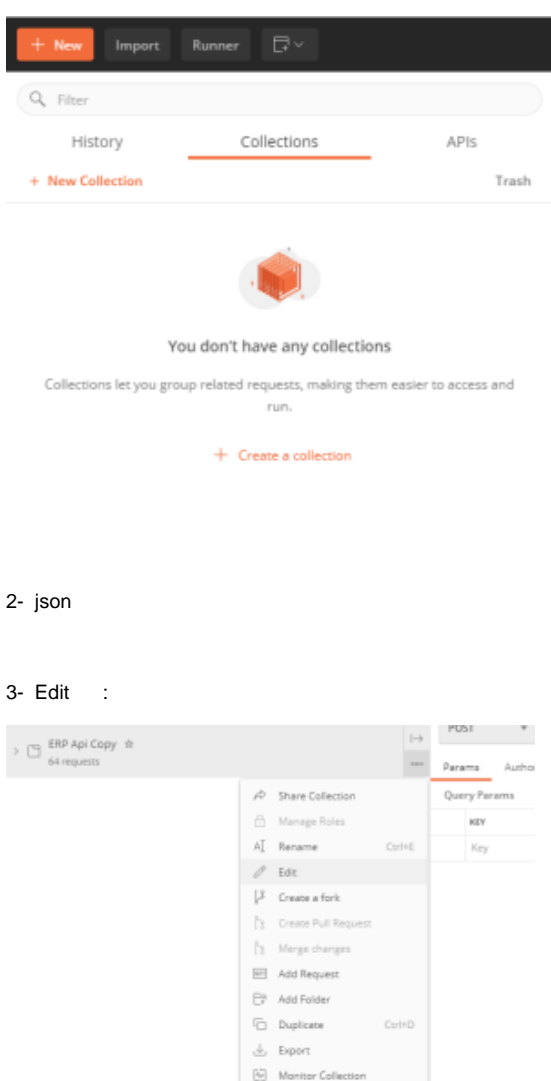

 $\qquad\qquad\text{Modic}\ \text{Collection}$  $\mathbb{Q}_7^{\mathbb{P}_1}$  Publish Docs  $\times$  Remove from  $\Box$  Delete

Del

4- variable url api update

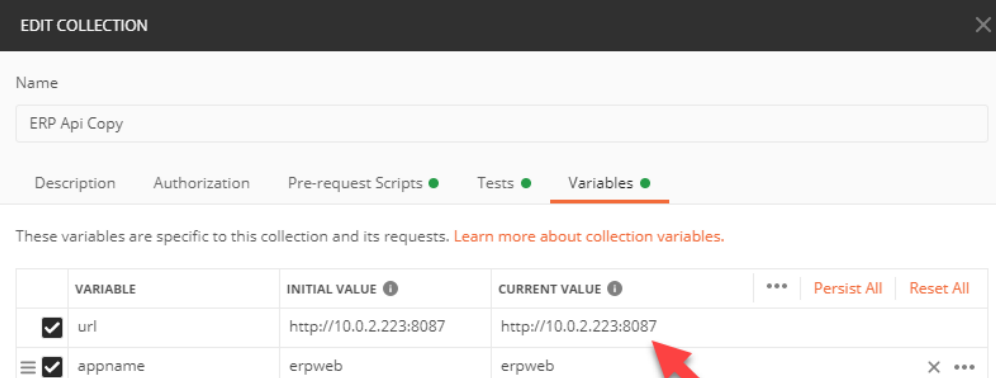

 $\perp$ 

## $5$ login body send

Add a new variable

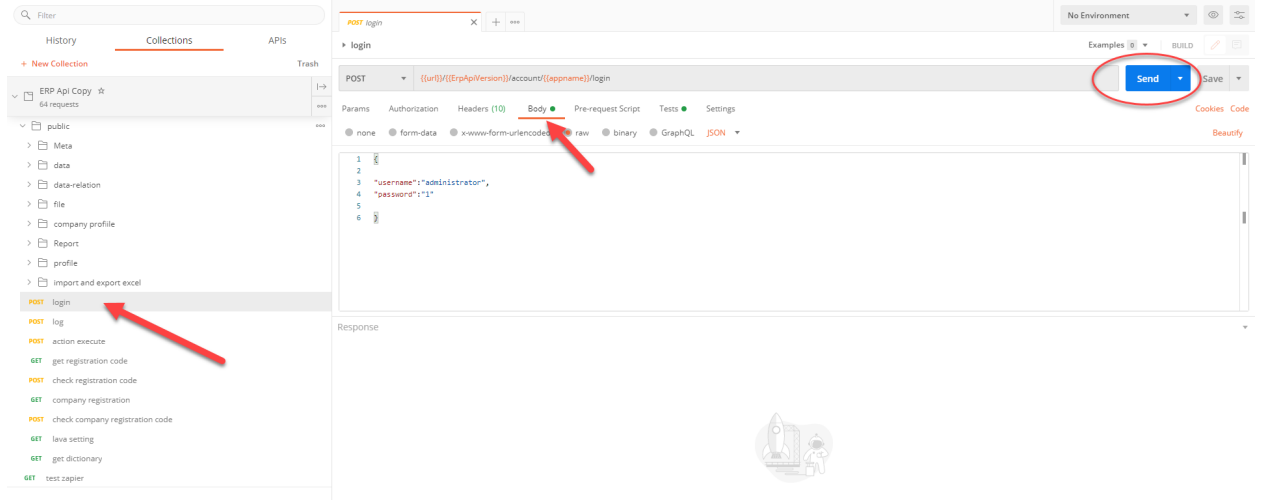

## 6- login

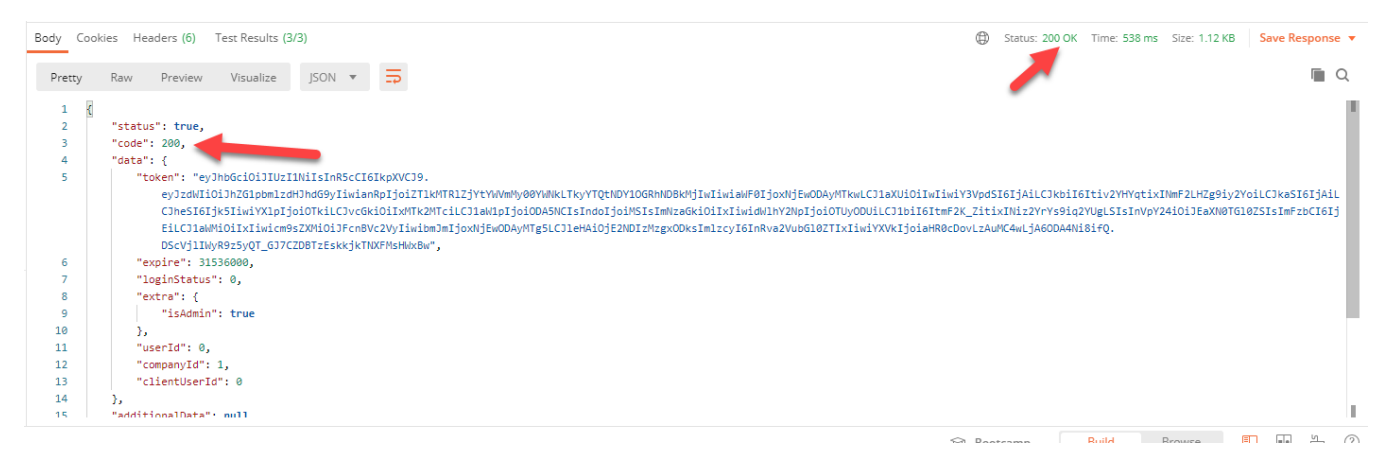

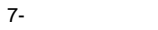

991

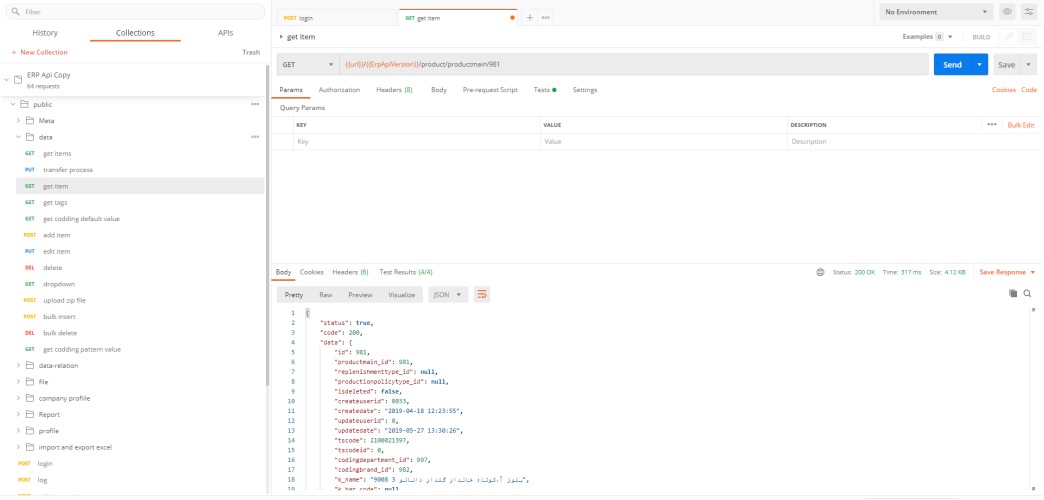